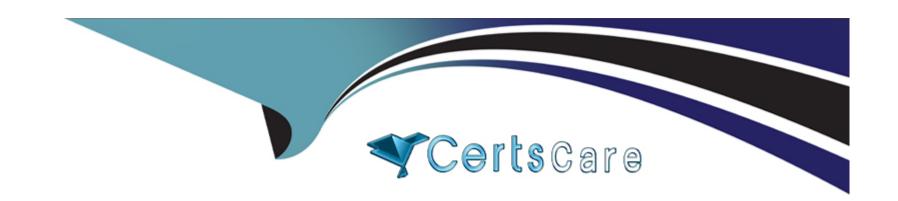

# Free Questions for MTCNA by certscare

Shared by Glover on 15-04-2024

For More Free Questions and Preparation Resources

**Check the Links on Last Page** 

## **Question 1**

**Question Type:** MultipleChoice

Which of the following is the valid host range for the subnet on which the IP address 192.168.168.188 255.255.255.192 resides?

#### **Options:**

**A-** 192.168.168.129-190

B- 192.168.168.129-191

C- 192.168.168.128-190

D- 192.168.168.128-192

#### **Answer:**

Α

### **Question 2**

**Question Type:** MultipleChoice

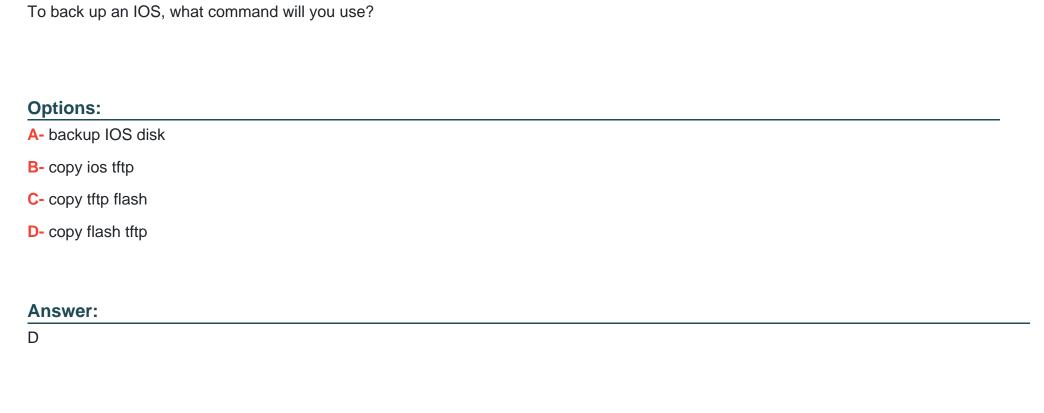

# **Question 3**

**Question Type:** MultipleChoice

What protocol does PPP use to identify the Network layer protocol?

| Options:                      |                              |                       |                    |  |
|-------------------------------|------------------------------|-----------------------|--------------------|--|
| A- NCP                        |                              |                       |                    |  |
| B- ISDN                       |                              |                       |                    |  |
| C- HDLC                       |                              |                       |                    |  |
| D- LCP                        |                              |                       |                    |  |
|                               |                              |                       |                    |  |
| Answer:                       |                              |                       |                    |  |
| A                             |                              |                       |                    |  |
|                               |                              |                       |                    |  |
|                               |                              |                       |                    |  |
| Question 4                    |                              |                       |                    |  |
| Question Type: MultipleChoice |                              |                       |                    |  |
|                               |                              |                       |                    |  |
| Which of the following comma  | nds will allow you to set yo | our Telnet password o | on a Cisco router? |  |
|                               |                              |                       |                    |  |
|                               |                              |                       |                    |  |
|                               |                              |                       |                    |  |
| Options:                      |                              |                       |                    |  |

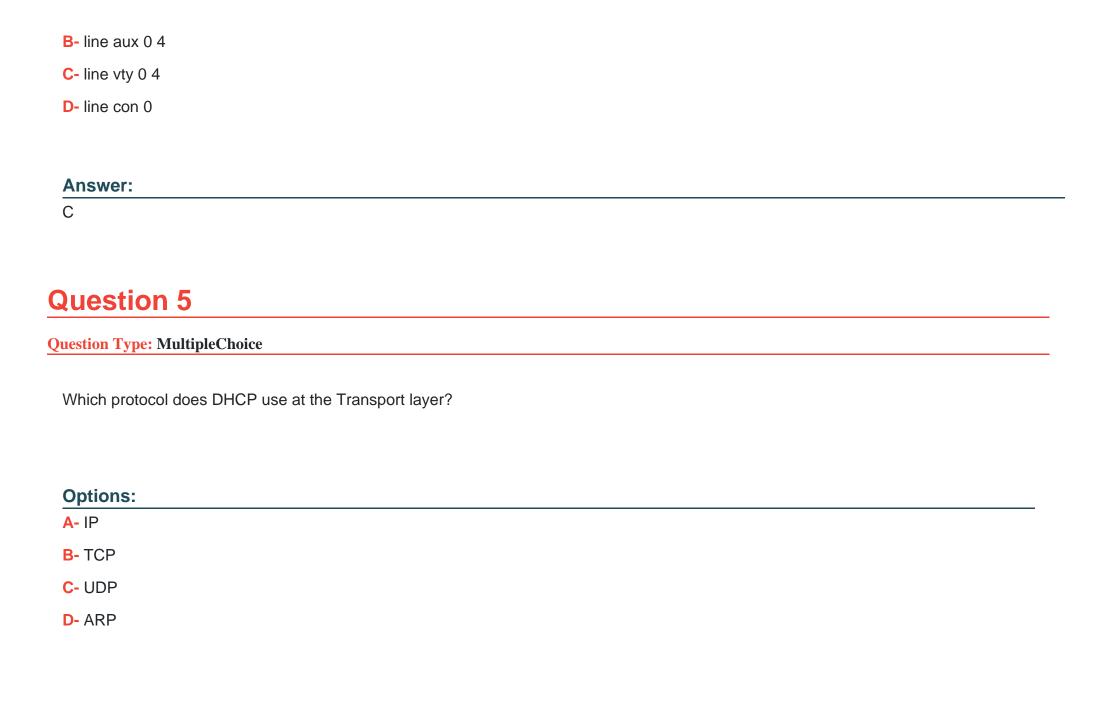

# **Question 7**

### **Question Type:** MultipleChoice

Where is a hub specified in the OSI model?

### **Options:**

- A- Session layer
- **B-** Physical layer
- C- Data Link layer
- **D-** Application layer

#### **Answer:**

В

### **To Get Premium Files for MTCNA Visit**

https://www.p2pexams.com/products/mtcna

### **For More Free Questions Visit**

https://www.p2pexams.com/mikrotik/pdf/mtcna

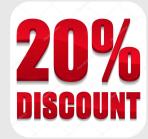